Three identical bulbs are connected in two ways as shown.

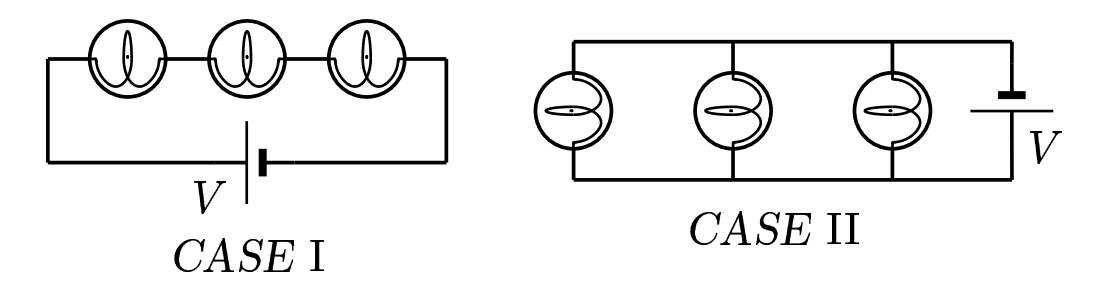

Determine  $\frac{P_{\text{II}}}{P_{\text{I}}}$ , where  $P_{\text{I}}$  is the power per bulb in CASE I, and  $P_{\text{II}}$  is in CASE II.

A) 
$$
\frac{P_{\text{II}}}{P_{\text{I}}} = 9
$$
  
\nB) 
$$
\frac{P_{\text{II}}}{P_{\text{I}}} = 3
$$
  
\nC) 
$$
\frac{P_{\text{II}}}{P_{\text{I}}} = \frac{1}{3}
$$
  
\nD) 
$$
\frac{P_{\text{II}}}{P_{\text{I}}} = \frac{1}{9}
$$

$$
\frac{P_{\rm II}}{P_{\rm I}} = \frac{\frac{V^2}{R}}{\frac{(V/3)^2}{R}} = 9
$$

Answer A.

## $27.06\mbox{-}01$  Power in Two Circuits 2004-3-24